## **Web Hosting Bandwidth Calculator**

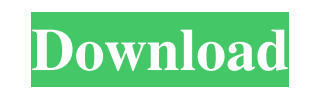

#### **Web Hosting Bandwidth Calculator (2022)**

Bandwidth Calculator estimates the maximum monthly bandwidth required for a specified web site. It does this by determining the average size of a typical page, which is then multiplied by the number of page requests or visits you expect over the month (either in a fixed period of time, like a week, or by period of time). It then uses the resulting bandwidth estimate to help determine which web host or hosting plan is appropriate for the site. The program can be used to do bandwidth calculations for individual web sites (a URL), or on large groups of sites (a directory). The bandwidth can be estimated for any size of web page and any number of requests. Input: Select one or more websites, or files, from a directory, and determine the size of a typical page. Output: The total monthly bandwidth required for the sites. Use this result to select a web host or hosting plan that will be most suitable for your needs. What is new in this release: Version 4.2.0 of this software is available. Requirements: Microsoft Windows 95/98/Me/NT/2000/XP. System Requirements: Overview What is new in this release: Bug fixes What's new in this version 4.2 Version 4.2 of Bandwidth Calculator has been released. The following changes have been made: Fixed an issue with older browsers which caused some older sites to have incorrect page sizes and bandwidth estimates. Corrected the final line to read "Bandwidth" rather than "Bandwidth estimate". Added several examples in the help section. About Download.com Download.com is your source for software, drivers, games, and apps. Using Download.com to install software or apps is quick and easy, but sometimes tricky. We try to make the online shopping process as easy as possible for you. To get the goodies, browse the software and app categories, and find what you want or show your interests and get suggestions tailored to your likings. You can also browse through popular downloads by popularity, new and latest releases, software and games trials and ratings, customer reviews and ratings, recommendations from our editors and more.This subproject is one of many research subprojects utilizing the resources provided by a Center grant funded by NIH/NCRR. Primary support for the subproject and the subproject's principal investigator may have been provided by other sources, including other NIH sources.

## **Web Hosting Bandwidth Calculator Free Download [2022]**

Very simple to use yet powerful calculation tool. Just enter file size, expected hits and time period to calculate your web site's estimated bandwidth. Save bandwidth that you are not even using. Save bandwidth that you are not even using. With Xtra Bandwidth Calculator you can see how much bandwidth you could save by using low quality css templates that do not need to be downloaded for every request and are cached by most browsers, and javascripts and stylesheets that are cached by most browsers as well. You don't have to wait for the requests to be processed before you start using a web browser or FTP client. Web Hosting Bandwidth Calculator is an easy to use software designed to help you estimate the monthly bandwidth needed for a web site. This can help determine which web host or hosting plan is appropriate. Enter the size of a typical web page, or have it calculated automatically from a URL or file. Then enter the number of hits or visits expected during a time period, and use the resulting bandwidth estimate to aid in finding a good host for your traffic needs Web Hosting Bandwidth Calculator Description: Very simple to use yet powerful calculation tool. Just enter file size, expected hits and time period to calculate your web site's estimated bandwidth. Save bandwidth that you are not even using. Save bandwidth that you are not even using. With Xtra Bandwidth Calculator you can see how much bandwidth you could save by using low quality css templates that do not need to be downloaded for every request and are cached by most browsers, and javascripts and stylesheets that are cached by most browsers as well. You don't have to wait for the requests to be processed before you start using a web browser or FTP client. Web Hosting Bandwidth Calculator is an easy to use software designed to help you estimate the monthly bandwidth needed for a web site. This can help determine which web host or hosting plan is appropriate. Enter the size of a typical web page, or have it calculated automatically from a URL or file. Then enter the number of hits or visits expected during a time period, and use the resulting bandwidth estimate to aid in finding a good host for your traffic needs Web Hosting Bandwidth Calculator Description: Very simple to use yet powerful calculation tool. Just enter file size, expected hits and time period to calculate your web site's estimated bandwidth. Save bandwidth that you are not even using. Save bandwidth that you are not even using. With Xtra Bandwidth 09e8f5149f

# **Web Hosting Bandwidth Calculator Crack + With Product Key Free Download [April-2022]**

Web Hosting Bandwidth Calculator is an easy to use software designed to help you estimate the monthly bandwidth needed for a web site. This can help determine which web host or hosting plan is appropriate. Enter the size of a typical web page, or have it calculated automatically from a URL or file. Then enter the number of hits or visits expected during a time period, and use the resulting bandwidth estimate to aid in finding a good host for your traffic needs. NOTE: This will NOT calculate your bandwidth on a per visit basis. When calculating bandwidth for a web page or other file, you should use the average page size for the web site. Last chance to get cheap top quality hosting at Black Soft Hosting. Black Soft Hosting has cut \$10 off their popular hosting package which includes the following features: Unlimited Domains Unlimited Email Accounts Unlimited Bandwidth Unlimited Disk Space Unlimited MySQL Databases Black Soft Hosting Overview: Black Soft Hosting is one of the most popular hosting companies. This is a long term hosting provider that has been in business since 1996. They specialize in affordable hosting and excellent customer service. Black Soft Hosting is a hosting company that you want to keep an eye on. They may be a cheap web hosting provider in the short term, but their features are lacking and can be a problem in the long run. Money Back Guarantee: Black Soft Hosting does not offer a money back guarantee. You can see from the features that they offer that they are not a complete hosting provider. They are not the cheapest web hosting provider, and they lack some features to make sure you are completely satisfied. If you are looking for a cheap web hosting provider that offers a money back guarantee, this is not the provider. Support: Because of the lack of features, Black Soft Hosting is not a complete web hosting provider. If you need technical support to setup email or manage your MySQL databases, you will be on your own. You should not use this web host to setup a mail server or MySQL database. You will need to contact their support service via email, which can be really slow when you have a problem. If you are looking for great customer service and fast response times from your web host, this is not the provider. They might seem like a cheap host, but you need to know their features and feel comfortable using them. If you need cheap web hosting, you want

**What's New In?**

Web Hosting Bandwidth Calculator is an easy to use software designed to help you estimate the monthly bandwidth needed for a web site. This can help determine which web host or hosting plan is appropriate. Enter the size of a typical web page, or have it calculated automatically from a URL or file. Then enter the number of hits or visits expected during a time period, and use the resulting bandwidth estimate to aid in finding a good host for your traffic needs Web Hosting Bandwidth Calculator - Optimize The Right Way Web Hosting Bandwidth Calculator - Optimize The Right Way Have you ever been to a host named Google and thought "Hey that company is google.com, the search engine?" Well this is exactly what was happening in the early days of the Internet. Google.com was originally a server owned by Eric Schmidt and when Google was founded in 1998 it was called Backrub.com. But Google needed a name to go along with their search technology so they bought Backrub.com and they renamed it to Google.com. Yes, it's true. Google was named as "Google.com" after they were bought by a US search company in 1996. Eric Schmidt, Google's CEO and one of the founders of the company, said at the time that Google used Backrub's userbase to make it's search engine so the search engine was named after it's former search engine. Eric also said the reason for the name was because Backrub was one of the first search engine companies. Also he said when they bought Backrub they added a "dot" in front of it and it became "Google.com." But there is something more to this story. The reason for the name Google.com might not be the story you think. Want to know what else could be wrong? Are you wondering if there is anything wrong with the story Eric Schmidt has told? Do you want to know the real story behind the Google.com? If you're still reading this, I highly suggest you read the following paragraph to know about the truth behind the story of the name Google.com. Most of the people who already know about this story think that the story is plain wrong but I don't think so. The story has a grain of truth in it and it is not wrong. But the story is complete wrong. Eric Schmidt doesn't have any creative idea that the name should be changed from "Google.com" to "Google

#### **System Requirements:**

Minimum: OS: Windows XP, Vista, 7, 8, 10 Processor: 1.6 GHz Memory: 512 MB RAM Graphics: Intel GMA 950 or Nvidia DirectX: Version 9.0c Network: Broadband Internet connection Hard Drive: 500 MB of space available Additional Notes: Changelog: BUGFIXES: Fixed: Cannot proceed tutorial if a tutorial is set for the game but that tutorial has not been played yet. Fixed: White

[https://vumview.com/upload/files/2022/06/olXXnBcxKJWbgnpWFViX\\_08\\_b86adccbfcb5f96b012bc6be4ce0fd0e\\_file.pdf](https://vumview.com/upload/files/2022/06/olXXnBcxKJWbgnpWFViX_08_b86adccbfcb5f96b012bc6be4ce0fd0e_file.pdf) [https://bfacer.s3.amazonaws.com/upload/files/2022/06/xwWMlsGQWmWR8N61BIiU\\_08\\_b86adccbfcb5f96b012bc6be4ce0fd0e\\_file.pdf](https://bfacer.s3.amazonaws.com/upload/files/2022/06/xwWMlsGQWmWR8N61BIiU_08_b86adccbfcb5f96b012bc6be4ce0fd0e_file.pdf) <https://l1.intimlobnja.ru/efic-crack-for-pc-latest/> <http://malenatango.ru/wp-content/uploads/2022/06/hawljan.pdf> <http://www.southasianbridemagazine.com/wp-content/uploads/2022/06/talwil.pdf> [https://www.babygotbotcourses.com/wp-content/uploads/2022/06/MS\\_Publisher\\_To\\_MS\\_Word\\_Converter\\_Software\\_Crack\\_\\_With\\_Keygen.pdf](https://www.babygotbotcourses.com/wp-content/uploads/2022/06/MS_Publisher_To_MS_Word_Converter_Software_Crack__With_Keygen.pdf) [https://www.immobiliarelamaison.eu/wp-content/uploads/2022/06/Eternity\\_For\\_Chrome\\_Crack\\_\\_\\_Free\\_Registration\\_Code.pdf](https://www.immobiliarelamaison.eu/wp-content/uploads/2022/06/Eternity_For_Chrome_Crack___Free_Registration_Code.pdf) [https://sfinancialsolutions.com/wp-content/uploads/2022/06/Folder\\_Actions\\_For\\_Windows.pdf](https://sfinancialsolutions.com/wp-content/uploads/2022/06/Folder_Actions_For_Windows.pdf) [http://reddenegocios.garantizamifuturo.com/upload/files/2022/06/cGdAaSaOv7jj4w7ZjRNH\\_08\\_49261876622516b4282e3553e14747f6\\_file.pdf](http://reddenegocios.garantizamifuturo.com/upload/files/2022/06/cGdAaSaOv7jj4w7ZjRNH_08_49261876622516b4282e3553e14747f6_file.pdf) <https://www.studiobiasco.com/wp-content/uploads/2022/06/odywal.pdf> <https://psychomotorsports.com/motorcycles/6060-filerecovery-standard-crack-free-registration-code-for-windows-2022-new/> [https://networny-social.s3.amazonaws.com/upload/files/2022/06/WigoDaPNMQXzBeGw7qtU\\_08\\_235054e9d8d0dacf7963a772fcff4dd1\\_file.pdf](https://networny-social.s3.amazonaws.com/upload/files/2022/06/WigoDaPNMQXzBeGw7qtU_08_235054e9d8d0dacf7963a772fcff4dd1_file.pdf) <http://feelingshy.com/openpandora-crack-torrent-free-download-3264bit/> [https://undergroundfrequency.com/upload/files/2022/06/CZUj3bmb75RtXnpl4sOR\\_08\\_b86adccbfcb5f96b012bc6be4ce0fd0e\\_file.pdf](https://undergroundfrequency.com/upload/files/2022/06/CZUj3bmb75RtXnpl4sOR_08_b86adccbfcb5f96b012bc6be4ce0fd0e_file.pdf) [https://abindoo.com/wp-content/uploads/2022/06/Navigation\\_Calculation\\_Assistant\\_Crack.pdf](https://abindoo.com/wp-content/uploads/2022/06/Navigation_Calculation_Assistant_Crack.pdf) <https://sharakapa155114o.wixsite.com/tigasnafapc/post/nokia-pc-suite-0-6-0-crack-download-for-pc-2022> [https://socialcaddiedev.com/wp-content/uploads/2022/06/File\\_Storage\\_Companion.pdf](https://socialcaddiedev.com/wp-content/uploads/2022/06/File_Storage_Companion.pdf) [https://elolist.com/wp-content/uploads/2022/06/Setup\\_Builder\\_\\_Crack\\_\\_For\\_PC.pdf](https://elolist.com/wp-content/uploads/2022/06/Setup_Builder__Crack__For_PC.pdf) <https://storage.googleapis.com/shamanic-bucket/e5a9a74f-sanulee.pdf> [https://rakyatmaluku.id/upload/files/2022/06/y6bk4zFfHD42aIm7Hu8h\\_08\\_235054e9d8d0dacf7963a772fcff4dd1\\_file.pdf](https://rakyatmaluku.id/upload/files/2022/06/y6bk4zFfHD42aIm7Hu8h_08_235054e9d8d0dacf7963a772fcff4dd1_file.pdf)